## **SYV75-2-1\*8**

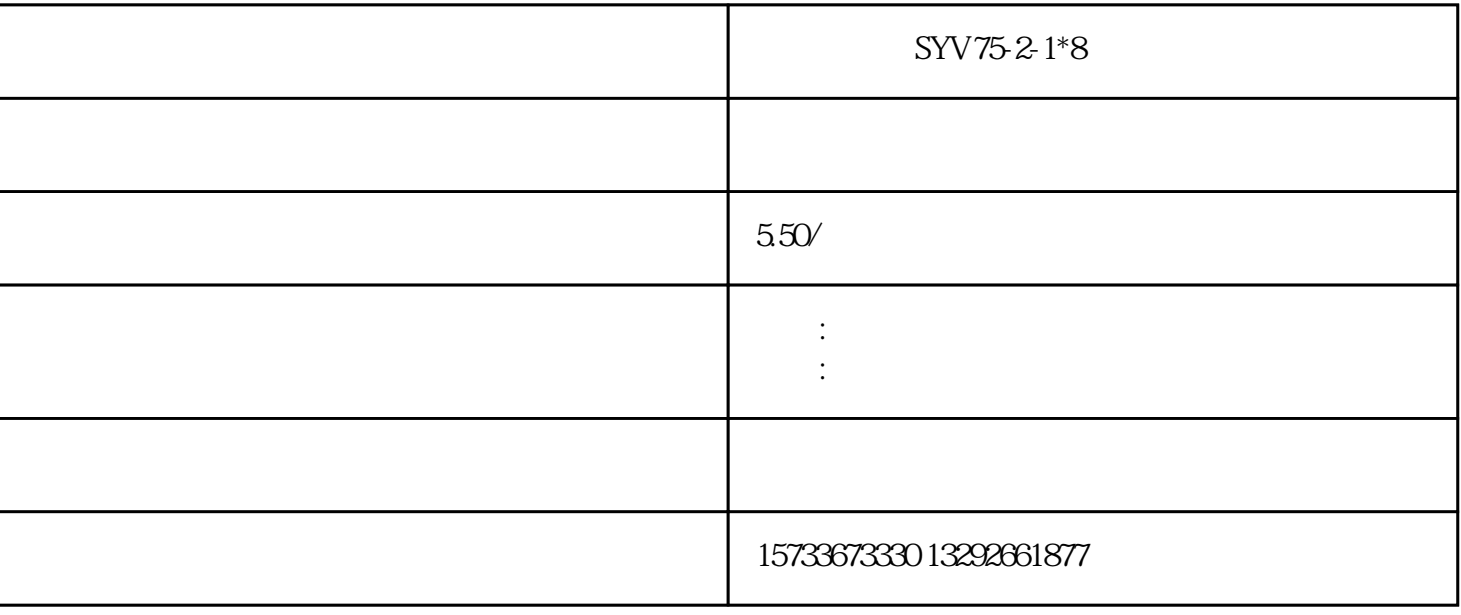

 $S<sub>YV</sub>$ -75-2-1\*8<br>VC  $VC$ 

8 SYV75-2-1

 $($   $)$ 

传输.影音器材连接以及其它电子装置,传输射频信号。

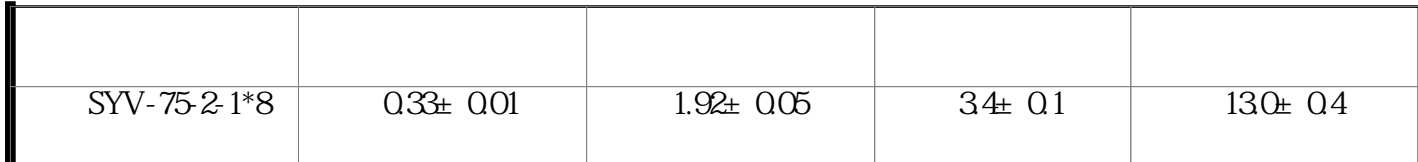

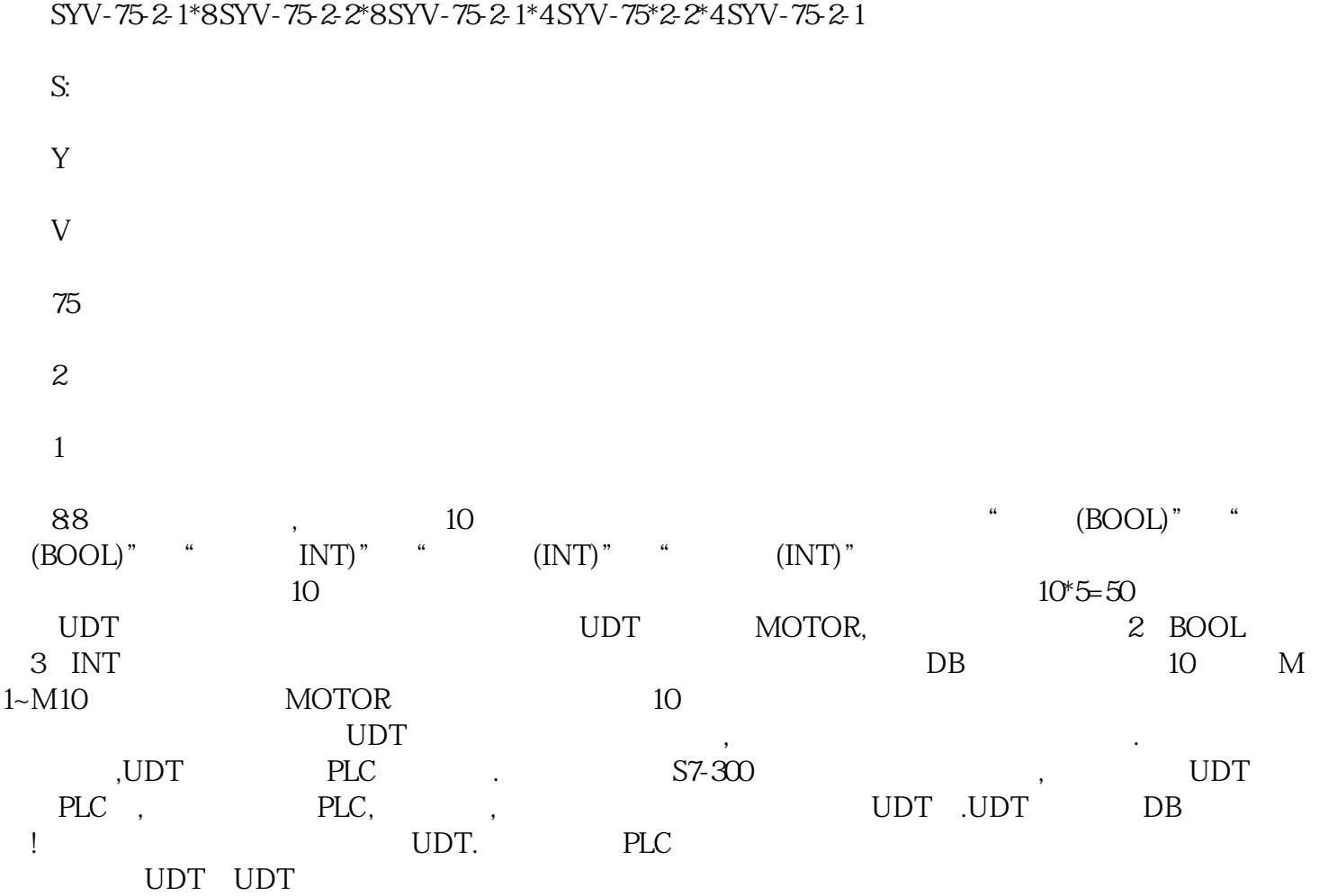